## Improvements of the Initialization Method of DAEs in OpenModelica

Lennart A. Ochel Bernhard Bachmann Willi Braun

FH Bielefeld - University of Applied Sciences

## **Outline**

- $\Rightarrow$  Mathematical Formulation of Hybrid DAEs
- $\Rightarrow$  Symbolic Transformation Steps
- $\Rightarrow$  Initialization in Modelica (Conventional)
- $\Rightarrow$  Initialization in OpenModelica

#### Mathematical Formalism

#### general representation of hybrid DAEs:

$$
\underline{0} = \underline{f}\left(t, \underline{\dot{x}}, \underline{x}, \underline{y}, \underline{u}, \underline{q}, \underline{q}_{pre}, \underline{c}, \underline{p}\right)
$$

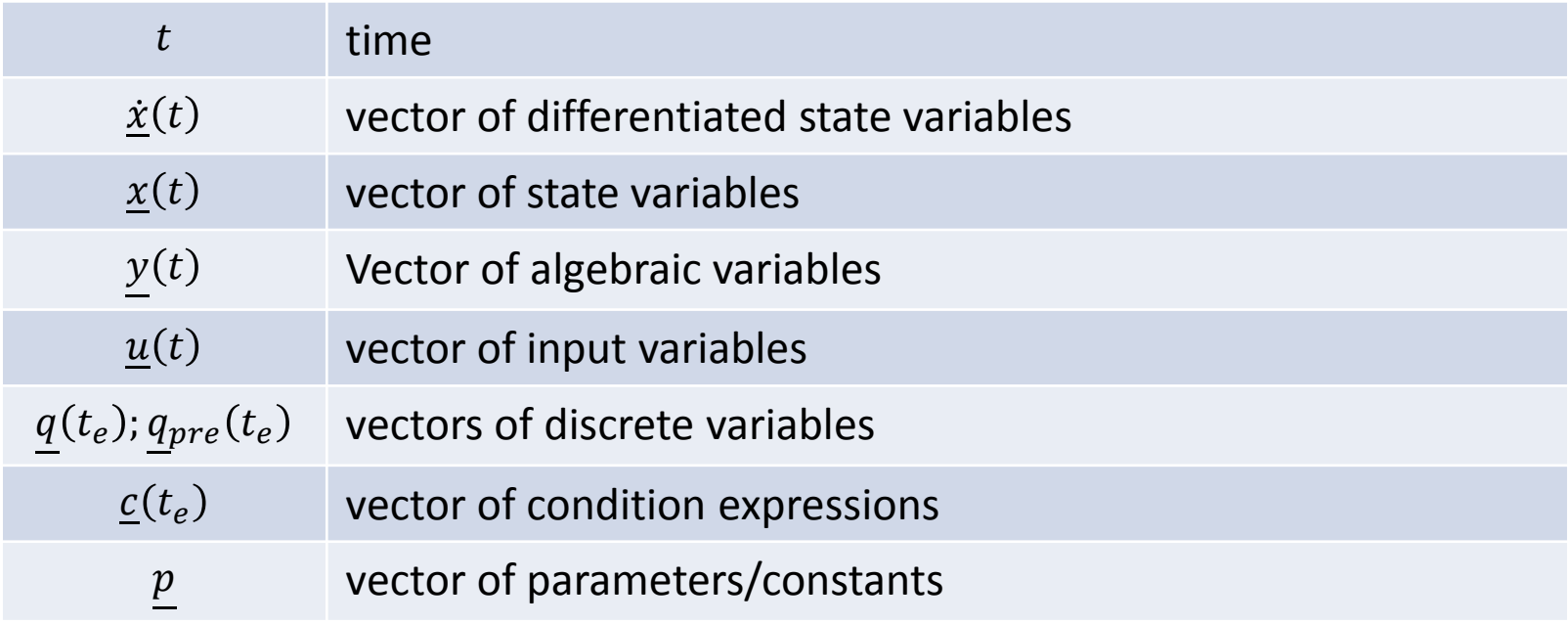

# Principles of Numerical Integration Methods (Example: Explicit Euler Method)

Integration of explicit ordinary differential equations (ODEs):

$$
\dot{\underline{x}}(t) = \underline{f}\Big(t, \underline{x}(t), \underline{u}(t), \underline{p}\Big), \qquad \underline{x}(t_0) = \underline{x}_0
$$

Numerical approximation of the derivative and/or right-hand-side:

and/or right-hand-side:  
\n
$$
\dot{\underline{x}}(t_n) \approx \frac{\underline{x}(t_{n+1}) - \underline{x}(t_n)}{t_{n+1} - t_n} \approx \underline{f}\left(t_n, \underline{x}(t_n), \underline{u}(t_n), \underline{p}\right)
$$

Iteration scheme:

$$
\chi(t_{n+1}) \approx \chi(t_n) + \left(t_{n+1} - t_n\right) \cdot \underline{f}\left(t_n, \underline{x}(t_n), \underline{u}(t_n), \underline{p}\right)
$$

Calculating an approximation of *x*(*tn+*<sup>1</sup> ) based on the values of *x*(*t<sup>n</sup>* ) Here: Explicit Euler integration

method

#### Convergence?

### Symbolic Transformation Steps

Transform to explicit state-space representation:

$$
\underline{0} = \underline{f}\left(t, \underline{x}, \underline{x}, \underline{y}, \underline{u}, \underline{q}, \underline{q}_{pre}, \underline{c}, \underline{p}\right) \longrightarrow \underline{0} = \underline{f}\left(t, \underline{z}, \underline{x}, \underline{u}, \underline{q}, \underline{q}_{pre}, \underline{c}, \underline{p}\right) \underline{z} = \left(\frac{\underline{x}}{\underline{y}}\right)
$$
\n
$$
\underline{z} = \left(\frac{\underline{x}}{\underline{y}}\right) = \underline{g}\left(t, \underline{x}, \underline{u}, \underline{q}, \underline{q}_{pre}, \underline{c}, \underline{p}\right) \longrightarrow \frac{\underline{x} = \underline{h}\left(t, \underline{x}, \underline{u}, \underline{q}, \underline{q}_{pre}, \underline{c}, \underline{p}\right)}{\underline{y} = \underline{k}\left(t, \underline{x}, \underline{u}, \underline{q}, \underline{q}_{pre}, \underline{c}, \underline{p}\right)}
$$

Implicit function theorem:

• Necessary condition for the existence of the transformation is that the following matrix is regular at the point of interest:

$$
\det\left(\frac{\partial}{\partial \underline{z}} f\left(t, \underline{z}, \underline{x}, \underline{u}, \underline{q}, \underline{q}_{pre}, \underline{c}, \underline{p}\right)\right) \neq 0
$$

 $\lambda$  .  $\lambda$ 

## Initialization in Modelica

#### Initialization of "free" state variables

• same number of "free" states and additional equations

#### Initialization of "free" parameters

• same number of "free" parameters and additional equations

#### Initialization mechanism in Modelica

- initial equation/algorithm sections
- attribute fixed, start and nominal

$$
\underline{0} = \underline{f}\left(t, \underline{x}, \underline{x}, \underline{y}, \underline{u}, \underline{q}, \underline{q}_{pre}, \underline{c}, \underline{p}\right)
$$
\n
$$
\underline{0} = \underline{f}\left(t, \underline{z}, \underline{x}, \underline{u}, \underline{q}, \underline{q}_{pre}, \underline{c}, \underline{p}\right) \quad \underline{z} = \left(\frac{\underline{x}}{\underline{y}}\right)
$$
\n
$$
\underline{z} = \left(\frac{\underline{x}}{\underline{y}}\right) = \underline{g}\left(t, \underline{x}, \underline{u}, \underline{q}, \underline{q}_{pre}, \underline{c}, \underline{p}\right)
$$
\n
$$
\underline{\dot{x}} = \underline{h}\left(t, \underline{x}, \underline{u}, \underline{q}, \underline{q}_{pre}, \underline{c}, \underline{p}\right)
$$
\n
$$
\underline{y} = \underline{k}\left(t, \underline{x}, \underline{u}, \underline{q}, \underline{q}_{pre}, \underline{c}, \underline{p}\right)
$$

### Initialization in OpenModelica

#### Nonlinear system of equations

- $m$ , number of equations
- $n$ , number of variables
- $m \geq n$ , over-determined
- $m \leq n$ , under-determined

#### Corresponding minimization problem

• solution solves the nonlinear system of equations

$$
G_1(z_1, \ldots, z_n) = 0
$$
  

$$
\vdots
$$
  

$$
G_m(z_1, \ldots, z_n) = 0
$$

$$
\sum_{i=1}^{m} G_i(z_1, ..., z_n)^2 \to \min
$$
  
s.t.: 
$$
\underline{0} = \underline{f}(t, \underline{x}, \underline{x}, \underline{y}, \underline{u}, \underline{q}, \underline{q}_{pre}, \underline{c}, \underline{p})
$$

#### Derivative-free method in OpenModelica

• based on simplex method of Nelder and Mead

#### Initialization in OpenModelica

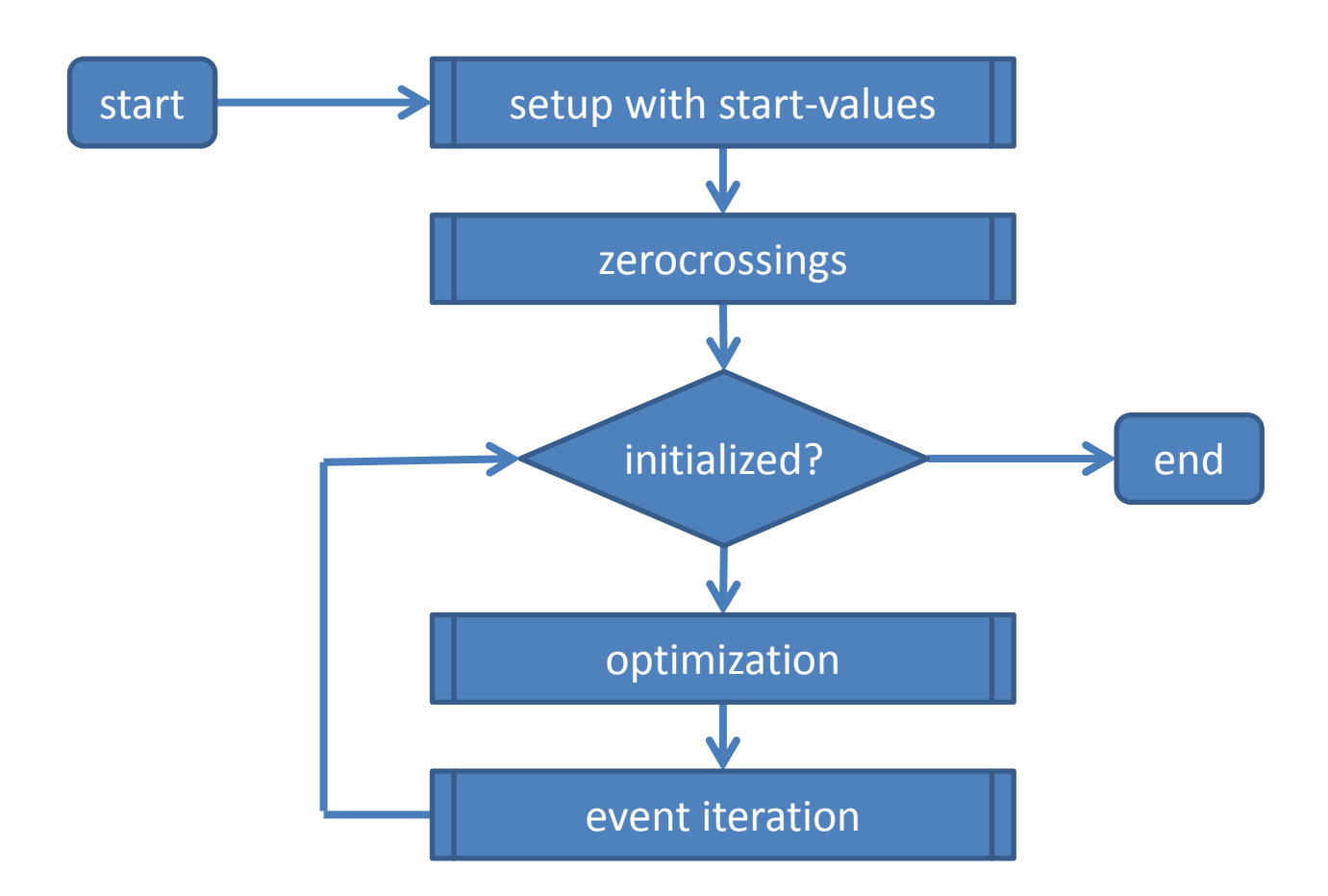

06.02.2012 Ochel, Bachmann, Braun Improvements of the Initialization Method of DAEs in OpenModelica 8

## Full Support of Start-Values

#### **initial equation/algorithm**

equations are valid at the end of the initialization

#### **attribute: start**

guesses are valid at the beginning of the initialization

$$
z_i - \text{start}(z_i) = 0
$$

$$
G_1(z_1, ..., z_n) = 0
$$
  
 
$$
\vdots
$$
  
 
$$
G_m(z_1, ..., z_n) = 0
$$

 $\min \{\lambda \} G_i^2 + (1 - \lambda) \sum (z_i - \text{start}(z_i))^2$ i  $\overline{m}$  $i=1$ s.t.: <u>0</u> =  $f(t, \underline{\dot{x}}, \underline{x}, y, \underline{u}, q, q_{pre}, \underline{c}, p)$ **resulting optimization:**

### Full Support of Start-Values

model StartValue Real x; Real y(start=-3); initial equation  $x^2 = 10$ ; equation  $der(x) = time;$  $y = x;$ end StartValue;

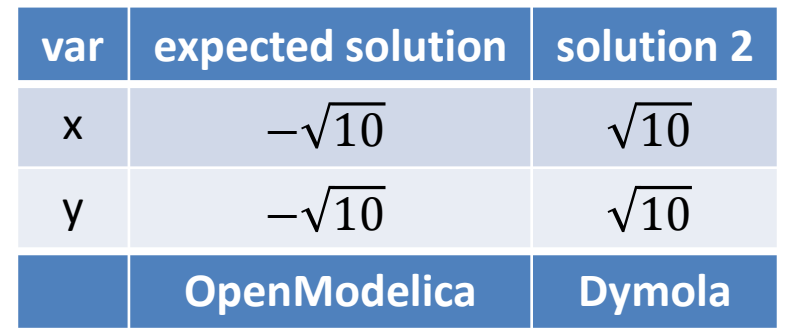

$$
\min\left\{\lambda \sum_{i=1}^{m} G_i^2 + (1 - \lambda) \sum_{i} (z_i - \text{start}(z_i))^2\right\}
$$
  
s.t.: 
$$
\underline{0} = \underline{f}\left(t, \underline{x}, \underline{x}, \underline{y}, \underline{u}, \underline{q}, \underline{q}_{pre}, \underline{c}, \underline{p}\right)
$$

Improvements of the Initialization Method of DAEs in OpenModelica 10

### Under-Determined Initialization

Fewer equations than unfixed states/parameters:

- $\Rightarrow$  Mechanism to auto-fix free states/parameters
- 1. Symbolic analysis of dependencies
	- $\Rightarrow$  future work
- 2. Numerical analysis of dependencies
	- $\Rightarrow$  implemented

Initialization 
$$
\Leftrightarrow 0 = \min\{F(\underline{z})\}
$$

\ns.t.:  $\underline{0} = \underline{f}(t, \underline{x}, \underline{x}, \underline{y}, \underline{u}, \underline{q}, \underline{q}_{pre}, \underline{c}, \underline{p})$ 

$$
F(\underline{z}) = \lambda \sum_{i=1}^{m} G_i^2 + (1 - \lambda) \sum_i (z_i - \text{start}(z_i))^2
$$

Example:  $F(z_1, z_2)$ 

$$
(z_2) = (z_1 - 10^{-6})^2 + (z_2 - 10^6)^2
$$
  

$$
G_1 \qquad G_2
$$

- $F(10^{-6}, 10^6) = 0$
- $F(1.1 \cdot 10^{-6}, 10^{6}) = 10^{-14}$
- $F(10^{-6}, 1.1 \cdot 10^{6}) = 10^{10}$  10% deviation in  $z_2$
- 10% deviation in  $z_1$

Example: 1

$$
F(z_1, z_2) = \underbrace{(z_1 - 10^{-6})^2 + (z_2 - 10^6)^2}_{G_1}
$$

- $F(10^{-6}, 10^6) = 0$
- $F(1.1 \cdot 10^{-6}, 10^{6}) = 10^{-14}$ 10% deviation in  $z_1$
- $F(10^{-6}, 1.1 \cdot 10^{6}) = 10^{10}$  10% deviation in  $z_2$

With Scaling:  $\qquad \tilde{F}(\underline{z}) = \lambda \sum_{i=1}^{m} K_i^{-1} \cdot G_i^2 + (1 - \lambda) \sum_i K_i^{-1} \cdot (z_i - \text{start}(z_i))^2$ i  $\overline{m}$  $i=1$ 

- $\tilde{F}(10^{-6}, 10^{6}) = 0$
- $\tilde{F}(1.1 \cdot 10^{-6}, 10^{6}) = 0.1$ 10% deviation in  $z_1$
- $\tilde{F}(10^{-6}, 1.1 \cdot 10^{6}) = 0.1$  10% deviation in  $z_2$

Example:  $\tilde{F}(z_1, z_2) = K_1^{-1} \cdot (z_1 - 10^{-6})^2 + K_2^{-1} \cdot (z_2 - 10^6)^2$ 

How to choose  $K_i^{-1}$ ? (linear dependencies of one variable)

- $K_1$  = nominal( $z_1$ )
- $K_1$  = nominal( $z_2$ )

#### How to handle in general?

- nonlinear equations
- multiple dependencies

How to choose scaling coefficients in general?

$$
\tilde{F}(\underline{z}) = \lambda \sum_{i=1}^{m} K_i^{-1} \cdot G_i^2 + (1 - \lambda) \sum_i K_i^{-1} \cdot (z_i - \text{start}(z_i))^2
$$

$$
K_i = \max_j \left\{ \text{nominal}(x_j) \cdot \left| \frac{\partial G_i \left( \text{nominal}(x) \right)}{\partial x_j} \right|, Kmin \right\}
$$
\n(derived from differential error analysis)

*Kmin*, heuristically treatment for small  $K_i$ 

## **Conclusions**

- Reliable initialization of standard models (OMC test suite)
- Initialization of consistent over-determined systems
- Initialization of under-determined systems
- Full support of start values for all variables
	- see Modelica specification
- Numerical improvements by robust scaling techniques
- First tests with real-world-problems:
	- First tests with models from Siemens Power library successfull

## Future Work

- Efficiency improvements
	- Implementation of more advanced optimization algorithms
	- Involve boundary conditions (min/max-values)
	- Symbolic preprocessing of initalization problem
- Initialization of under-determined systems
	- Symbolic analysis of dependencies between states and initial equations
- Real-World-Problems:
	- More advanced tests with models from Siemens Power library
	- Full support of Modelica Standard Library (OMC functionality)